**怎么选啊-鸿良网**

**怎么筛选创历史天量的股票|股价创几日内新高,选股器**

 $\frac{1}{2}$  :  $\frac{1}{2}$  ,  $\frac{1}{2}$  ,  $\frac{1$ 

 $\mathcal{R}$ 

 $\mathcal{L} = \mathcal{L} = \mathcal{L} = \mathcal{L} = \mathcal{L}$ 

 $20%$ 

 $"519"$  17

 $\alpha$ , we have the system of  $\alpha$ 

 $\alpha$ 

 $1$ 

 $1.618$ 

 $\begin{array}{lll} \mathrm{HHV(HIGH} & \mathrm{N}) \\ & \mathrm{N} \end{array}$  $N$  60  $N$  60

 $\alpha$  $\mathfrak{g}$ 

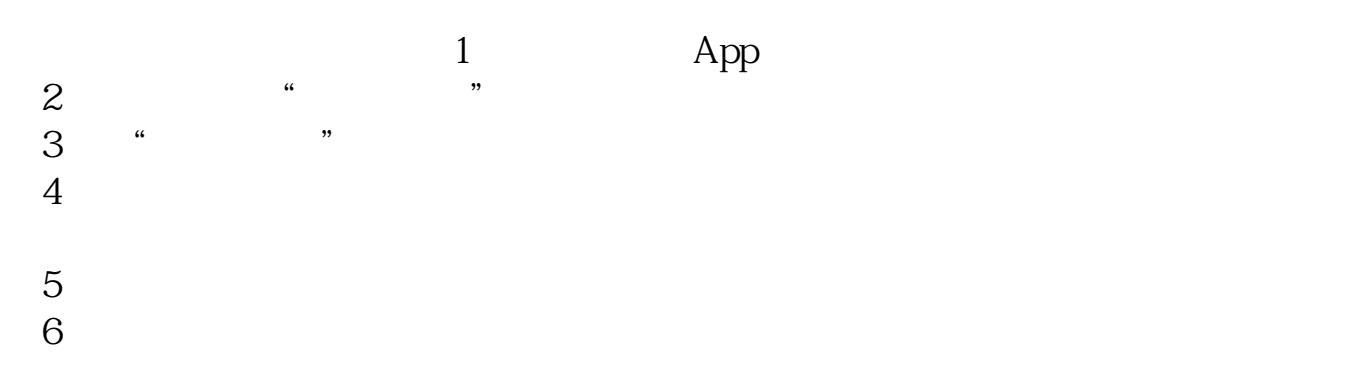

股票突破历史新高能买入吗:股票突破历史新高能买入。

 $\kappa$ ,  $\kappa$ 

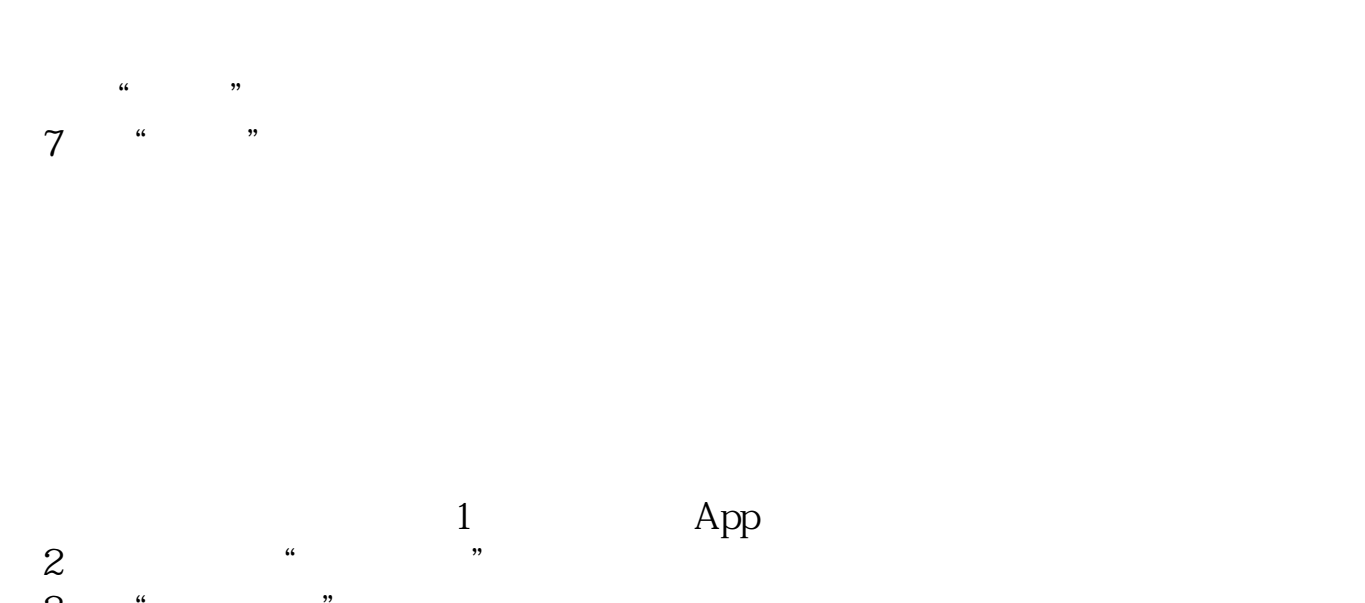

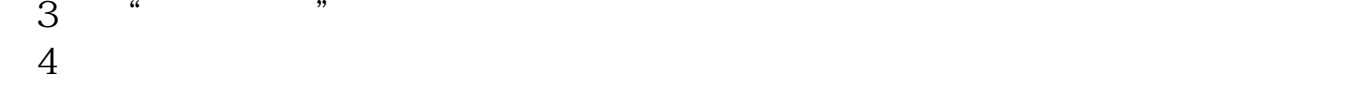

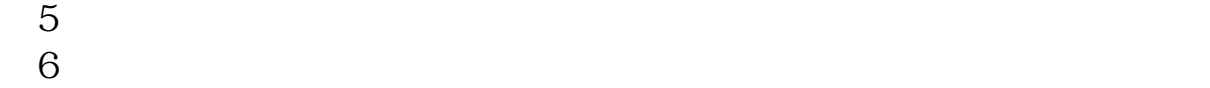

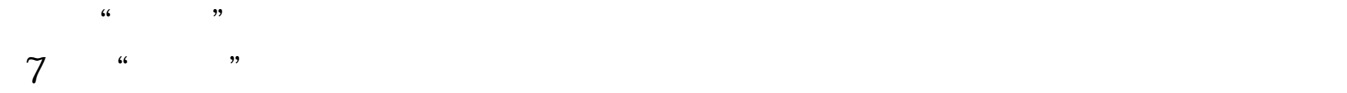

<u>pdf</u>  $\frac{1}{\sqrt{1-\frac{1}{\sqrt{1-\frac{1$  $\frac{1}{\sqrt{2\pi}}$ 

http://www.83717878.com/store/12179882.html